## **Foreman - Bug #36701**

## **Settings set to its default value may return old value**

08/25/2023 03:55 PM - Bernhard Suttner

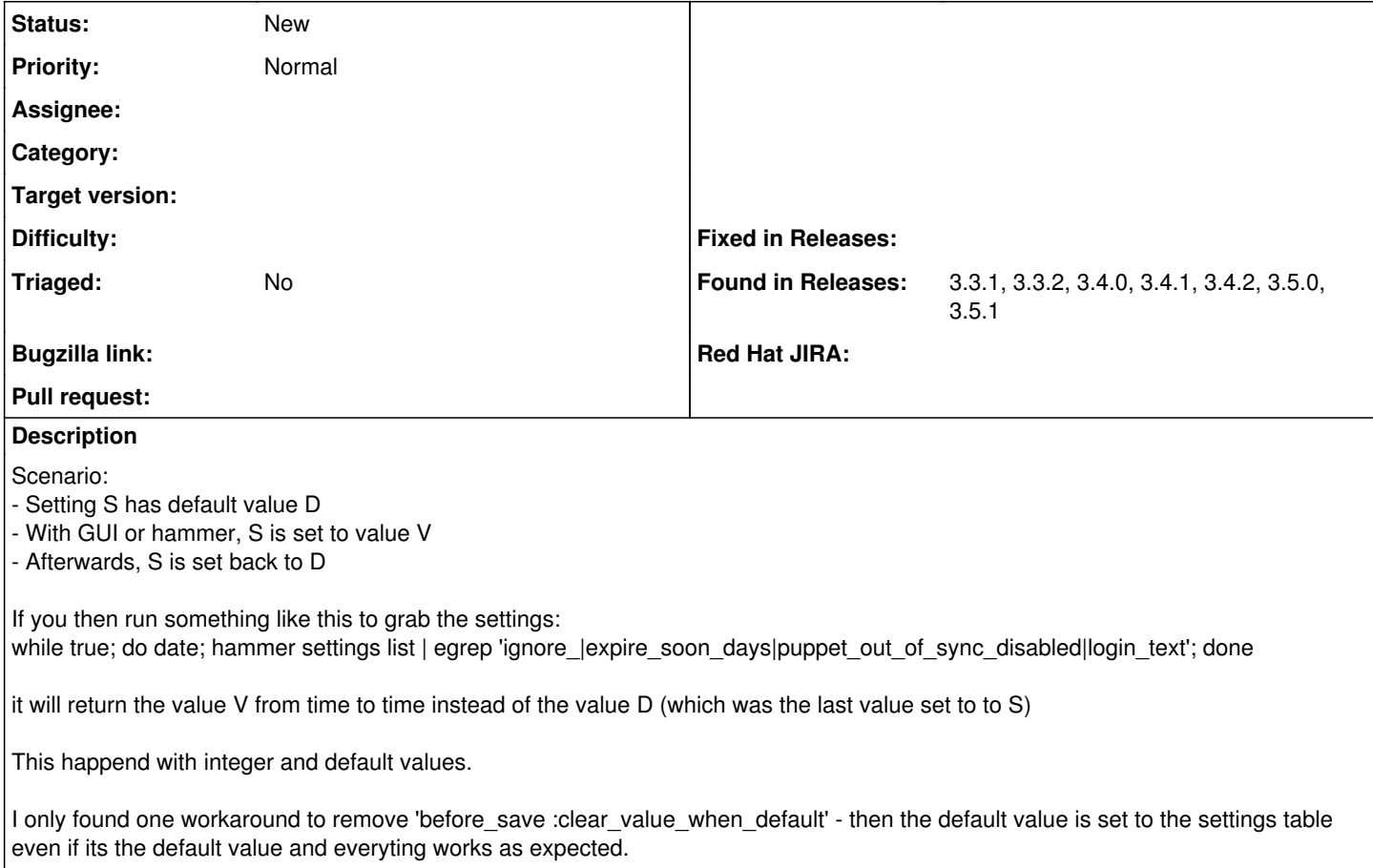